**TEMPUS Activation**

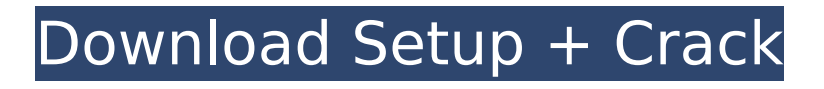

" Meta Quest 2 " is an adventure full of puzzles. It is a revolutionary time-travel game and its unique approach keeps it both fresh and fun. Time Travel is a new genre of games in which the player starts in a certain situation, explores, challenges, then starts all over again and may choose the outcome of his actions. This is a game about exploration. You will enjoy learning new things every time you play. Gameplay: You must explore each scenario to find a way to restore power to the portal. You will be able to compare your progress in the game by seeing how far you have progressed over thousands and thousands of years. You can observe the impact of time on your island and on the lives of those who live there. You will see how civilization changes over hundreds and hundreds of years, as well as many other aspects of the time-line. The game is full of puzzles and you will have to solve some of them. Metaphysics: " Meta Quest 2 " is not a game about science or technology. We at Meta Quest have no experience with science or mathematics. The game has been developed by a team of artists, game designers and thinkers who have their own ideas on the physical laws of the universe. We hope you will discover the game with all its quirks and enjoy it. How to play: To play Meta Quest 2, you must enter the game normally and select "virtual reality" when the option appears. You are the only citizen of TEMPUS, a small island far from civilisation where you live a quiet and carefree life. One night everything changes and a blinding light appears along with a thunderous sound, as you approach the light disappears revealing a portal and some basic instructions. As you enter, you discover that it is a time travel portal and you appear in your home, but 200 years in the future. You soon realise that this is a one-way trip as you cannot travel backwards in time, only forwards. Your goal from then on is to re-activate the portal so that you can travel back and try to understand what is going on. You must explore each scenario to find a way to restore power to the portal so you can continue your journey into the unknown. TEMPUS is an adventure full of puzzles of varying difficulty, you will see how the scenery changes over thousands and thousands of years. You will witness the impact of time on your island. Throughout 6 levels, you will

## **TEMPUS Features Key:**

- Register to play TEMPUS.
- No demonstrations.

## **TEMPUS With Registration Code (2022)**

Time and empire wait for no one, and neither do empires wait for their time! The time ship out of the west. As you travel east through the time zones, you feel the change of the future into a far darker continent, and as you travel eastwards, you arrive at TEMPUS Cracked Version, a small island in the middle of the ocean. It is 12.700.000 years after the time ship left the year 2016, as you enter the screen you realise that you are the only one who has found your way to TEMPUS Cracked Version. TEMPUS Cracked Version is a small island, but it has a lot of life. Throughout the years, nature has taken its course, developed, and is now being exploited by humans. You will discover as you wander around that your island is full of natural and human life. There are plenty of creatures including a variety of birds and fish. As you reach the outside of the island, you find a garden with massive pines and dozens of other trees. The soil is rich and full of nutrients, and this is where most people live. The landscape is breathtaking and beautiful, but a lack of people increases your solitude. This is where you will have to live, quietly. As you explore and gather herbs, you have to pay attention to your environment, as there are some snakes that will take bites out of you if you are not cautious. You do not have to worry about fauna, but humans might. Over the centuries, they have come, taken your land, plants, and trees, and now you will have to fight for them. You will have to make deals with residents if you want to find out what is going on, as you are the first person to find the island.

At first you do not know what happened to all the people who lived here, but as you discover things, you will find out that people left long ago. As you explore, you discover that the island is an oasis and its resources are being kept well by the people you meet. They have created gardens, and like you, they use herbs from the garden to find cures for things that are a problem for people in the city. It does not harm them, but if something goes wrong, they can die. Do not forget that food is scarce. Your knowledge of herbs helps you, but you have to buy the goods you need and go to the city once or twice a week to trade for the things you need. In the city, d41b202975

# **TEMPUS**

You will need to download a small file to start the game in this format: Direct X 8 or later: Adobe Flash Player 10 or later: "Temporus" Studio": Music and Sound effect: "A Change of Time" (Polaris1P) "Distant Planetarium" (Lester Dennison) "Deep Space" (Polaris1P) "Twilight Zone" (Dennison) Levels/puzzles design: "Bombs Away" (Hallofavc) "IceWorld" (Olaf Breidecker) "Temporus" Soundtrack: "LIFE" by David Robertson "Bizarre World" by Michael Huang "TEMPUS" by Bruce Chrisman Thanks for watching! and if you enjoyed the video then please comment your answers for the quiz! Thanks! Gameplay:You will need to download a small file to start the game in this format:Direct X 8 or later: Flash Player 10 or later:"Temporus" Studio":Music and Sound effect:"A Change of Time" (Polaris1P)"Distant Planetarium" (Lester Dennison

## **What's new in TEMPUS:**

**", "reopen", "height", "width", "apiVersion,tag,contentType ,location,properties"},{"value":"6","label":null}] When i print out this in a file it looks like: gson.JsonSyntaxException: java.lang.IllegalStateException: Expected BEGIN\_ARRAY but was BEGIN\_OBJECT at line 1 column 2 Here is what i have tried to solve this: JSONObject x = new Gson().fromJson(response.getString("return"), JSONObject.class); System.out.println(x.getString(JSONObject.NAME)); A: {"data": [{ "value": "PENDING", "label": null, }] } I've used the following to parse the above JSON. Why don't you try this, import org.json.JSONArray; import org.json.JSONException; import org.json.JSONObject; try { JSONArray movieArray = new JSONArray(jsonResponse); JSONObject movies=movieArray.getJSONObject(0); String PENDING=movies.getString("value"); } catch (JSONException e) { } Q: How to avoid memory leaks in java? I have just coded a simple program. I have overridden the equals method of Person class. The overriding method is public boolean equals(Object other) {**

**if (this == other) return true; if (other instanceof Person){ Person otherPerson = (Person) other; if (firstName.equals(otherPerson.firstName)){ return true; } } return false; } The Person class is as follows public class Person { private String firstName; private String lastName; //Constructors /\*\* \* @return the firstName** 

### **Free TEMPUS [32|64bit] [April-2022]**

### **How To Crack TEMPUS:**

- **First step is to download the setup file at this link:**
- **Next step is to extract the GameTEMPUSInstaller.exe file at the location ~/\*.iso**
- **Now Click on the Path the game and press Add Folder button to move game.iso file at the location ~/**
- **Extract file "GameTEMPUSInstaller.exe" from the location ~/game/**
- **Close GameTEMPUSInstaller.exe**
- **Open game folder and copy the cracked game folder at the location ~/game/**
- **Now click Yes to the license agreement message box and uncheck the box that says Do not open the installation folder.**
- **Exit the GameTEMPUSInstaller.**
- **Very Nice, enjoy the game, if you get any problem, comment below or send an e-mail**

**Download All Dukes Of Hazzard Game!**

- **First step is to download the setup file at this link:**
- **Next step is to extract the GameDOHInstaller.exe file at the location ~/\*.iso**
- **Now Click on the Path the game and press Add Folder button to move game.iso file at the location ~/**
- **Extract file "GameDOHInstaller.exe" from the location ~/game/**
- **Close GameDOHInstaller.exe**
- **Open game folder and copy the cracked game folder at the location ~/game/**
- **Now click Yes to the license agreement message box and uncheck the box that says Do not open the installation folder.**
- **Exit the GameDOHInstaller.**
- **Very Nice, enjoy the game**

**System Requirements:**

**Minimum: OS: Windows 7 64-bit Processor: Dual core processor with 3.2 GHz Memory: 2 GB RAM Graphics: Intel HD 4000 or ATI/AMD HD 5000 DirectX: Version 11 Network: Broadband Internet connection Storage: 4 GB available space Display: 1024x768, 1280x720 Recommended: Processor: Quad core processor with 3.8 GHz Memory: 4 GB RAM**

[https://digi-office.eu/wp-](https://digi-office.eu/wp-content/uploads/2022/07/Nainais_Recipe.pdf)

[content/uploads/2022/07/Nainais\\_Recipe.pdf](https://digi-office.eu/wp-content/uploads/2022/07/Nainais_Recipe.pdf) [https://yildizbursa.org/wp-](https://yildizbursa.org/wp-content/uploads/2022/07/Cute_BAR_Soundtrack.pdf)

[content/uploads/2022/07/Cute\\_BAR\\_Soundtrack.pdf](https://yildizbursa.org/wp-content/uploads/2022/07/Cute_BAR_Soundtrack.pdf) <https://dry-journey-43969.herokuapp.com/ConnectX.pdf> [https://newfashionbags.com/rpg-sounds-depths-of-hell](https://newfashionbags.com/rpg-sounds-depths-of-hell-sound-pack-universal-keygen-free/)[sound-pack-universal-keygen-free/](https://newfashionbags.com/rpg-sounds-depths-of-hell-sound-pack-universal-keygen-free/)

[http://feelingshy.com/the-feud-wild-west-tactics-install](http://feelingshy.com/the-feud-wild-west-tactics-install-crack-2/)[crack-2/](http://feelingshy.com/the-feud-wild-west-tactics-install-crack-2/)

[https://geezfamily.com/wp-content/uploads/2022/07/Th](https://geezfamily.com/wp-content/uploads/2022/07/The_Book_Of_Legends_crack_exe_file___Activator_Latest_2022.pdf) e\_Book\_Of\_Legends\_crack\_exe\_file \_\_Activator\_Latest\_2 [022.pdf](https://geezfamily.com/wp-content/uploads/2022/07/The_Book_Of_Legends_crack_exe_file___Activator_Latest_2022.pdf)

[https://thoitranghalo.com/2022/07/31/galactic-fighters](https://thoitranghalo.com/2022/07/31/galactic-fighters-patch-with-serial-key-free-updated-2022/)[patch-with-serial-key-free-updated-2022/](https://thoitranghalo.com/2022/07/31/galactic-fighters-patch-with-serial-key-free-updated-2022/)

[http://cpstest.xyz/zipple-world-2-the-sweet-chaos](http://cpstest.xyz/zipple-world-2-the-sweet-chaos-product-key-activation/)[product-key-activation/](http://cpstest.xyz/zipple-world-2-the-sweet-chaos-product-key-activation/) [https://tranquil](https://tranquil-temple-70625.herokuapp.com/taikael.pdf)[temple-70625.herokuapp.com/taikael.pdf](https://tranquil-temple-70625.herokuapp.com/taikael.pdf) [https://wastelandconstruction.com/wp](https://wastelandconstruction.com/wp-content/uploads/2022/07/kalmant.pdf)[content/uploads/2022/07/kalmant.pdf](https://wastelandconstruction.com/wp-content/uploads/2022/07/kalmant.pdf) [https://imarsorgula.com/wp-content/uploads/2022/07/Fi](https://imarsorgula.com/wp-content/uploads/2022/07/Find_Exit_Crack_Full_Version__2022Latest.pdf) [nd\\_Exit\\_Crack\\_Full\\_Version\\_\\_2022Latest.pdf](https://imarsorgula.com/wp-content/uploads/2022/07/Find_Exit_Crack_Full_Version__2022Latest.pdf) [https://fantasyartcomics.com/2022/07/31/bassline](https://fantasyartcomics.com/2022/07/31/bassline-sinker-with-license-key-free-download-2022/)[sinker-with-license-key-free-download-2022/](https://fantasyartcomics.com/2022/07/31/bassline-sinker-with-license-key-free-download-2022/) [https://www.rumahpro.id/wp-content/uploads/2022/07/](https://www.rumahpro.id/wp-content/uploads/2022/07/Dungeon_Slime_2_Puzzle_In_The_Dark_Forest_Updated2022.pdf) [Dungeon\\_Slime\\_2\\_Puzzle\\_In\\_The\\_Dark\\_Forest\\_Updated](https://www.rumahpro.id/wp-content/uploads/2022/07/Dungeon_Slime_2_Puzzle_In_The_Dark_Forest_Updated2022.pdf) [2022.pdf](https://www.rumahpro.id/wp-content/uploads/2022/07/Dungeon_Slime_2_Puzzle_In_The_Dark_Forest_Updated2022.pdf) <http://powervapes.net/seeds-of-unity-april-2022/> [http://leasevoordeel.be/wp-content/uploads/2022/07/Bik](http://leasevoordeel.be/wp-content/uploads/2022/07/Biker_Garage_Mechanic_Simulator__Junkyard_DLC.pdf) [er\\_Garage\\_Mechanic\\_Simulator\\_\\_Junkyard\\_DLC.pdf](http://leasevoordeel.be/wp-content/uploads/2022/07/Biker_Garage_Mechanic_Simulator__Junkyard_DLC.pdf)